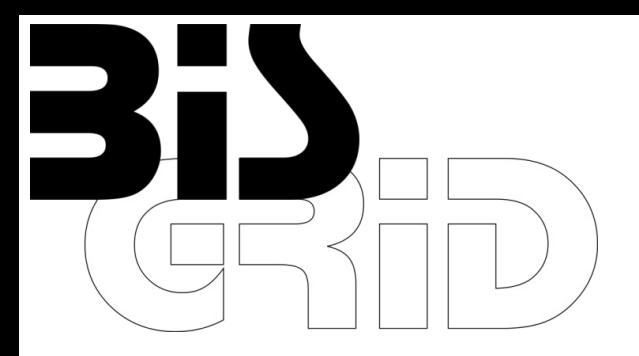

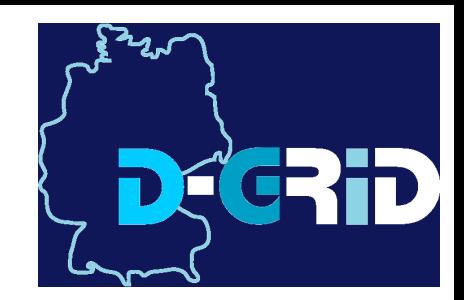

# **Employing WS-BPEL Design Patterns for Grid Service Orchestration using a Standard WS-BPEL Engine and a Grid Middleware**

André Brinkmann, Stefan Gudenkauf, Wilhelm Hasselbring, André Höing, Holger Karl, Odej Kao, Holger Nitsche, **Guido Scherp**

SPONSORED BY THE

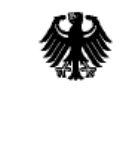

**Federal Ministry** of Education and Research

Cracow Grid Workshop 2008

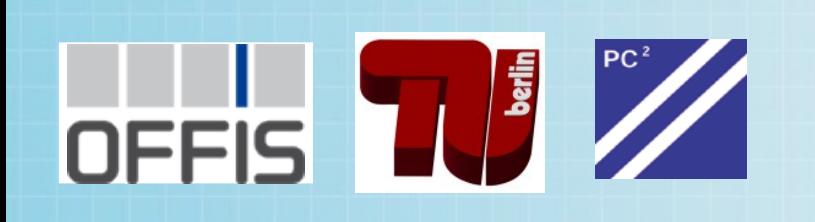

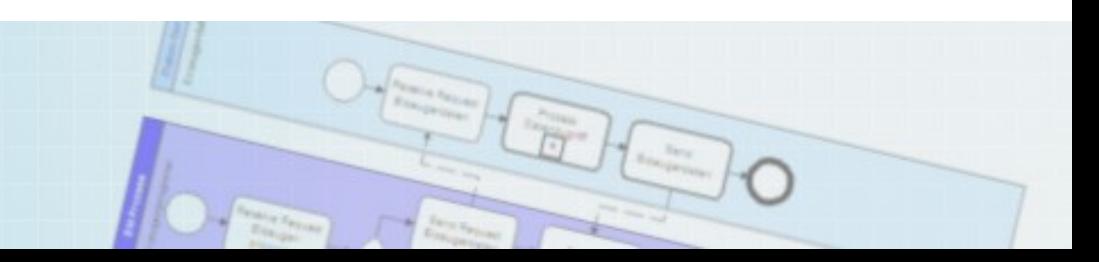

# **Context**

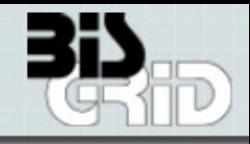

# **BIS-Grid**

- Case study to examine the feasibility of EAI with Grid technologies
- **Focus on business workflows**
- Exemplary evaluation within two application scenarios with SMEs
- D-Grid project funded by the BMBF

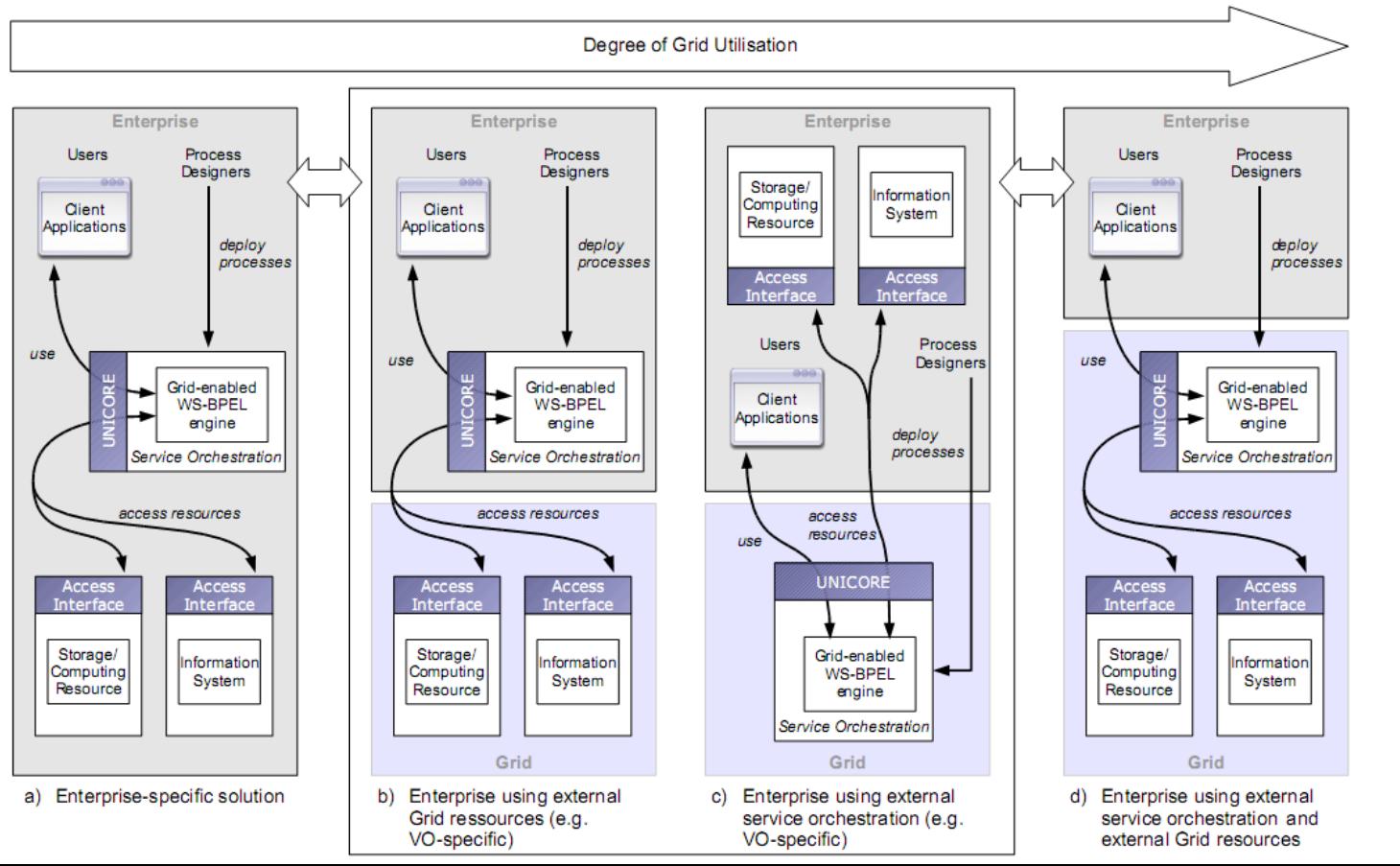

Page 2 Guido Scherp **OFFIS** 

# BIS-Grid engine

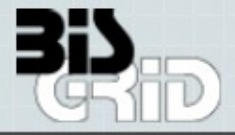

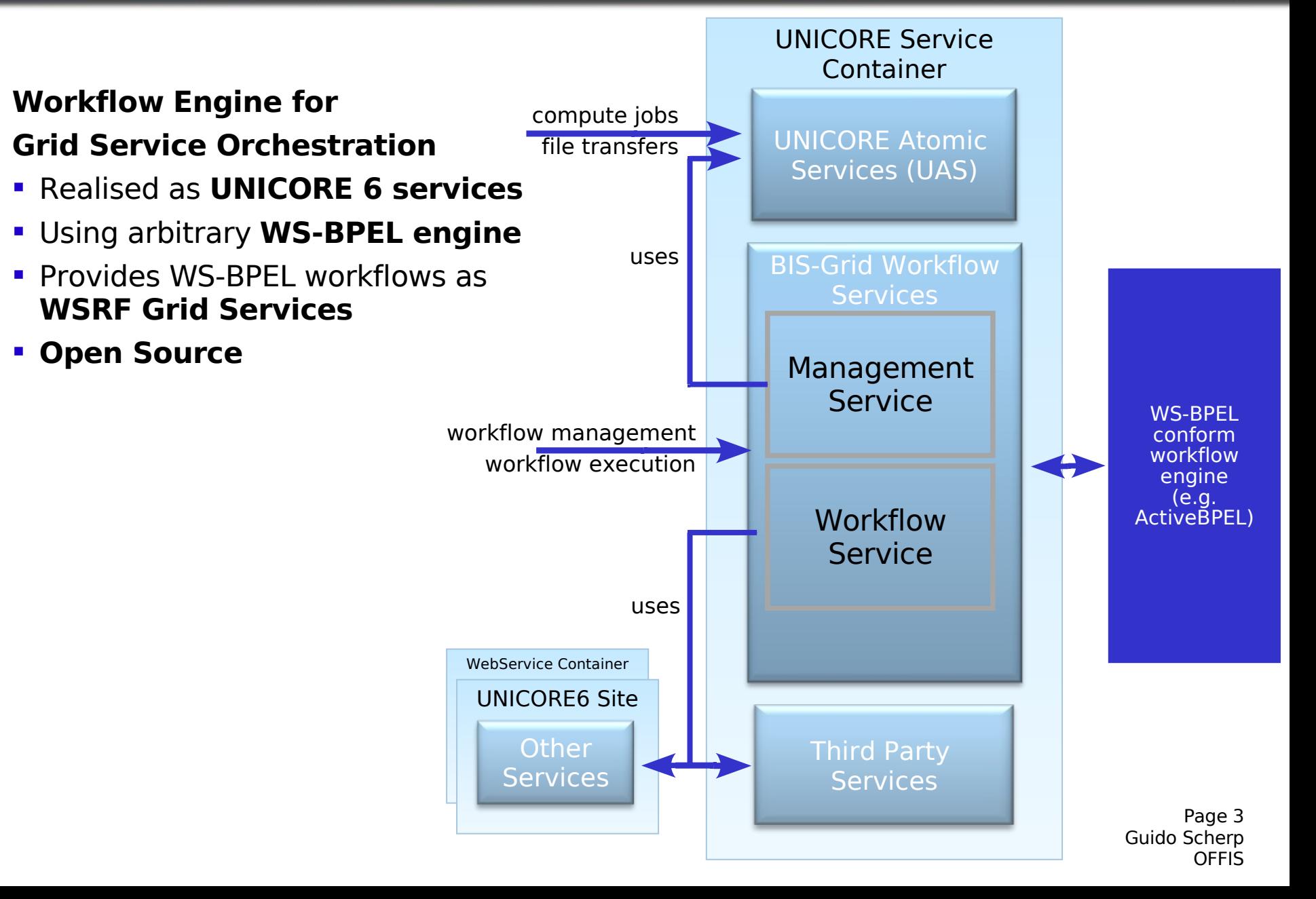

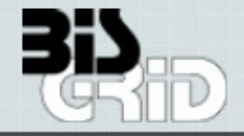

### **Design decisions in BIS-Grid...**

- Do not modify WS-BPEL
- **Do not modify a WS-BPEL engine**

### **... led to the identification of WS-BPEL design pattern**

**Invoking a Grid Service is more complex than invoking a Web Service** 

### **-> Grid utilisation pattern**

- The engine architecture requires to exchange additional information between UNICORE 6 and the WS-BPEL engine
	- **-> Implementation specific pattern**

Page 4 Guido Scherp **OFFIS** 

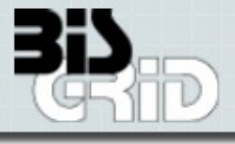

# **Invocation of WSRF Grid Services has at least three phases**

- **Create, Use and Destroy**
- Encapsulated by pattern **Grid-Service-Invoke**
- **Includes one primitive pattern for each phase**
- **Specific for each Grid middleware** 
	- Tested with **UNICORE 6** and **GT4**[1]
- **Applied within Workflow Design Tool** 
	- Extension of **Netbeans 6**

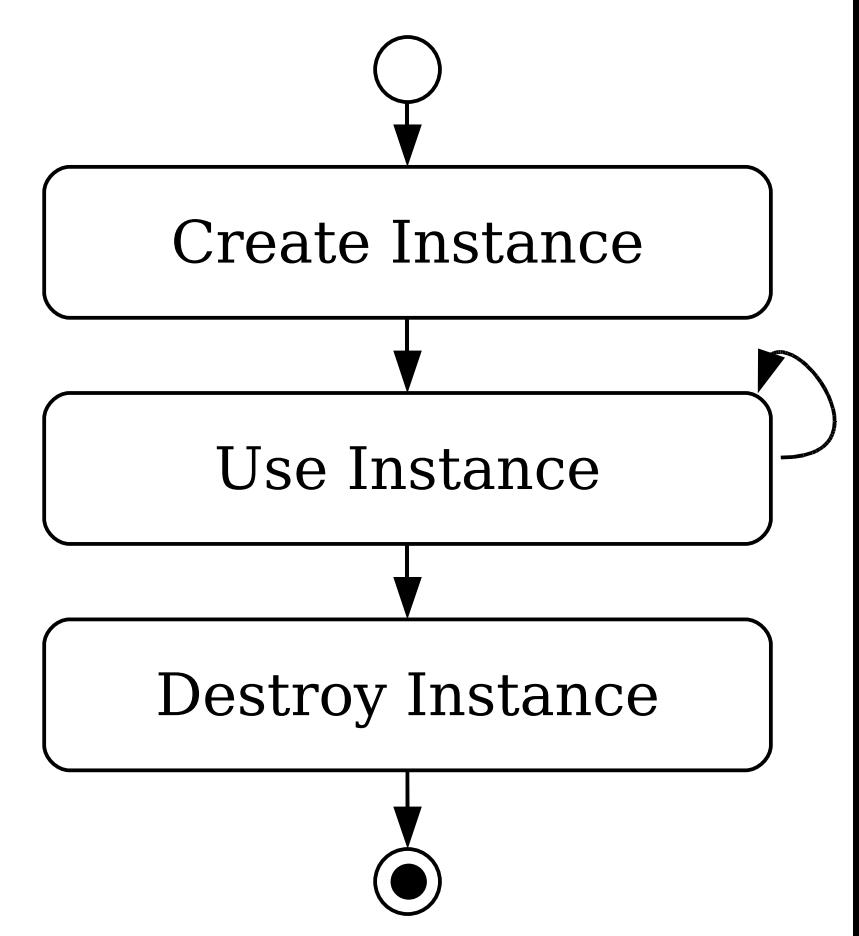

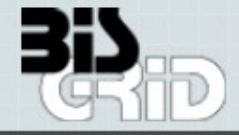

#### <**sequence**

#### **<!-- Grid-Service-Instance-Create -->**

 <**invoke** inputVariable="GridServiceFactoryRequest" operation="create" outputVariable="GridServiceFactoryResponse" partnerLink="GridServiceFactoryPL" portType="gsf:GridServiceFactoryPT"/>

#### **<!-- Grid-Service-Instance-Use -->**

#### <**assign**>

<!-- Fill the input variable GridServiceRequest -->

...

#### <**copy**>

<from>

<literal>

<wsa:EndpointReference xmlns:wsa="http://www.w3.org/2005/08/addressing" >

<wsa:Address/>

<wsa:ReferenceProperties>

<wsa:To/>

<wsa:Action/>

</wsa:ReferenceProperties>

</wsa:EndpointReference>

</literal>

</from>

<to variable="DynamicEndpointReference"/>

</**copy**>

Page 6 Guido Scherp **OFFIS** 

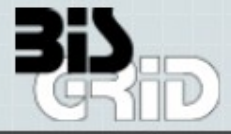

#### <**copy**>

```
 <from part="response" variable="GridServiceFactoryResponse">
    <query>wsa:EndpointReference/wsa:Address</query>
  </from>
  <to variable="DynamicGridServiceEndpoint">
    <query>wsa:Address</query>
 </to> </copy>
 <copy>
  <from part="response" variable="GridServiceFactoryResponse">
    <query>wsa:EndpointReference/wsa:Address</query>
  </from>
  <to variable="DynamicGridServiceEndpoint">
    <query>wsa:ReferenceProperties/wsa:To</query>
 </to> </copy>
 <copy>
```
<from>

<literal>

<wsa:Action xmlns:wsa="http://www.w3.org/2005/08/addressing">

... <!-- insert soapAction attribute for target method from WSDL-Interface -->

</wsa:Action>

</literal>

</from>

```
 <to variable="DynamicGridServiceEndpoint">
```
<query>wsa:ReferenceProperties/wsa:Action</query>

 $<$ /to $>$ 

</**copy**>

Page 7 Guido Scherp **OFFIS** 

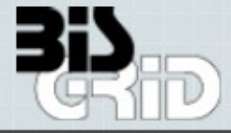

#### <**copy**>

```
 <from variable="DynamicGridServiceEndpoint"/>
```

```
 <to partnerLink="GridServicePL"/>
```

```
 </copy>
```
#### </**assign**>

```
 <invoke inputVariable="GridServiceRequest" operation="use"
```

```
 outputVariable="GridServiceResponse"
```

```
 partnerLink="GridServicePL"
```

```
 portType="gsr:GridServicePT"/>
```
#### **<!-- Grid-Service-Instance-Destroy -->**

#### <**assign**>

#### <**copy**>

```
 <from>
```

```
 <literal>
```

```
 <wsa:Action xmlns:wsa="http://www.w3.org/2005/08/addressing">
```

```
 http://docs.oasis-open.org/wsrf/rlw-2/ImmediateResourceTermination/DestroyRequest
```

```
 </wsa:Action>
```
</literal>

```
 </from>
```

```
 <to variable="DynamicGridServiceEndpoint">
```

```
 <query>wsa:ReferenceProperties/wsa:Action</query>
```
 $<$ /to $>$ 

#### </**copy**>

#### <**copy**>

```
 <from variable="DynamicGridServiceEndpoint"/>
 <to partnerLink="GridServicePL"/>
```
</**copy**>

```
Page 8
Guido Scherp
       OFFIS
```
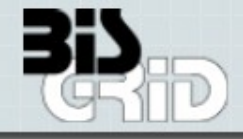

#### <**copy**>

```
 <from>
```
<literal/>

</from>

<to part="Destroy" variable="GridServiceDestroyRequest"/>

</**copy**>

</**assign**>

```
 <invoke inputVariable="GridServiceDestroyRequest" operation="Destroy"
```
outputVariable="GridServiceDestroyResponse"

partnerLink="GridServicePL"

portType="gsr:GridServicePT"/>

#### </**sequence**>

Page 9 Guido Scherp **OFFIS** 

# Implementation specific patterns (1/2)

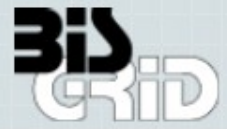

### **ID mapping problem: Two instances per workflow execution**

- UNICORE 6 (resource ID) and WS-BPEL engine (process ID)
- **Mapping needed to identify outgoing process messages**
- Encapsulated by pattern **On-Receive-ID-Retrieve(1)** and **Pre-Invoke-ID-Assign(2)**
	- **Ingoing message body is extended by resource ID(1)**
	- Store resource ID after instance-creating receive**(1)**
	- Create EPR with resource ID as resource property**(2)**
	- Outgoing invoke message header contains resource ID**(2)**
- Pattern applied within our **UNICORE 6 services**
	- Deployment: Extension of WS-BPEL and WSDL definitions
	- **Execution: Addition and Mapping of resource IDs**

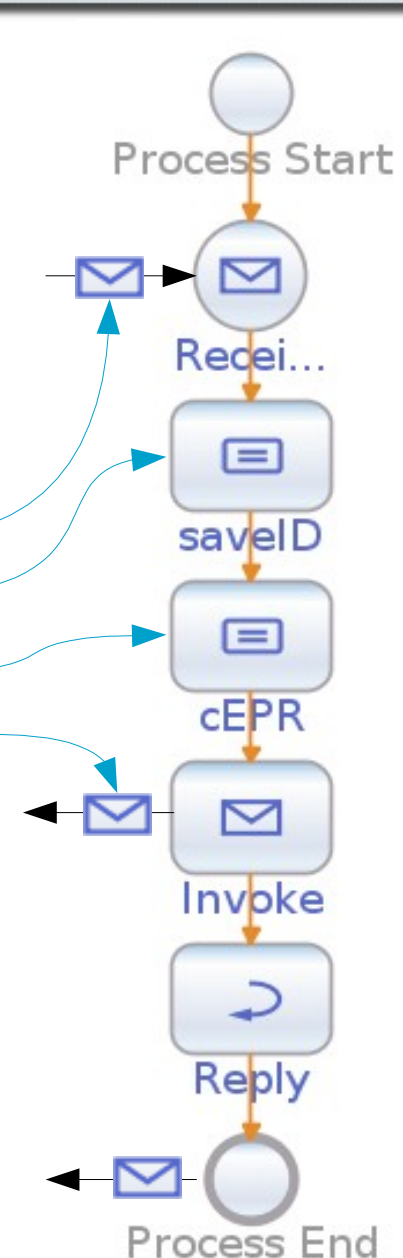

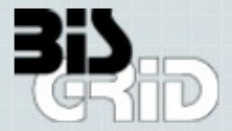

### **Monitoring problem: WS-BPEL engine-specific process-ID is needed**

- Assumption: WS-BPEL engine offers a monitoring interface
- Solution 1: **Extension of** pattern **Pre-Invoke-ID-Assign**
	- Engine-specific process ID is added to EPR's resource properties
		- **e.g. ActiveBPEL offers WS-BPEL extension operation getProcessID**
	- **Invoke the monitoring interface with the process ID**
	- **Each WS-BPEL engine adapter must apply own WS-BPEL design pattern**
- Solution 2: **Reuse of** pattern **Pre-Invoke-ID-Assign**
	- **Invoke the monitoring interface to get all active processes**
	- **Search for resource ID value in process variables**
	- **Effective filter, caching and polling mechanism are needed**
- Applied within our **UNICORE 6 services** and within the **WS-BPEL engine adapter**

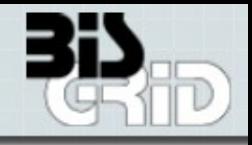

### **Human interactions**

Create own solution or use existing solutions as BPEL4People, WS-HT, ...

## **Support flow-based WS-BPEL processes with links**

Currently only sequence-based processes are supported with link-less flows

## **Extension of Netbeans 6**

- Grid-Service-Invoke pattern
- **Deployment**

## **In principle possible**

 BIS-Grid engine architecture including WS-BPEL design patterns can also be implemented based on Grid middlewares as GT4

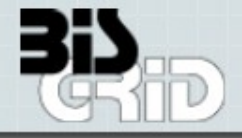

[http://www.bisgrid.de](http://www.bisgrid.de/) -> "Dokumente"

- Deliverable 2.1 "Catalogue of WS-BPEL Design Patterns" (DRAFT)
- Deliverable 3.1 "WS-BPEL Engine Specification"
- Deliverable 3.2 "WS-BPEL Engine Documentation" (DRAFT)
- BIS-Grid engine prototype will be available soon

Page 13 Guido Scherp **OFFIS**